## **SEMANA 12 MODELOS DIGITALES DEL TERRENO**

El objetivo que se persigue con la realización de las siguiente prácticas es el conocimiento y aplicación de los siguientes puntos:

- 1. Modelos digitales del terreno MDT.
- 2. Aplicación informática para MDT: entorno de trabajo, visualización, gestión de archivos, operaciones sobre un MDT.
- 3. Obtención de un perfil longitudinal.
- 4. Composición de un plano con un perfil longitudinal.
- 5. Gestión de archivos tipo .dwg, .dxf, y .top.

Para la realización de los siguientes ejercicios se deberá utilizar los archivos *Plano1.top* y *Topo0- ABC.top.*

El resultado de los distintos ejercicios se dibujará, en fichas de presentación diferentes (Presentación01, presentación02) que el alumno creará. En cada una de ellas se insertará el bloque Cajetín, previamente creado como bloque, usando como rectángulo principal uno de 290 x 190 mm.

Por operatividad y como propuesta de organización de archivos, resulta conveniente utilizar una adecuada gestión de capas.

El fichero solución deberá dejarlo en el Aula Virtual con la nomenclatura estándar: **apellido1apellido2nombre-S12.dwg.**

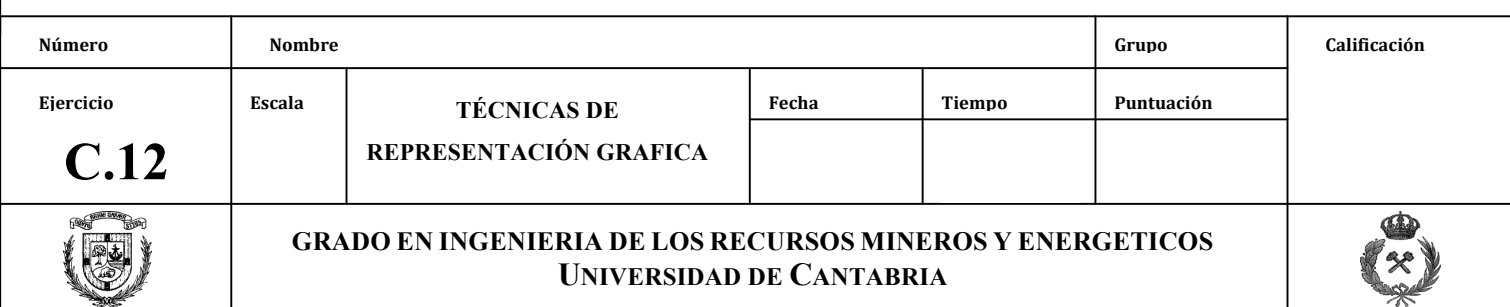

Para la práctica de esta semana, se diseñará un cajetín sencillo de dimensiones 290 x 190 mm, que deberá contener los siguientes datos:

- Nombre de la asignatura: "TÉCNICAS DE REPRESENTACIÓN GRÁFICA"
- Grupo al que pertenece el alumno: Por ejemplo, Grupo 11:00 13:00
- Nombre y apellidos del alumno
- Nombre de la Práctica "MDT"
- Fecha de entrega de las prácticas.

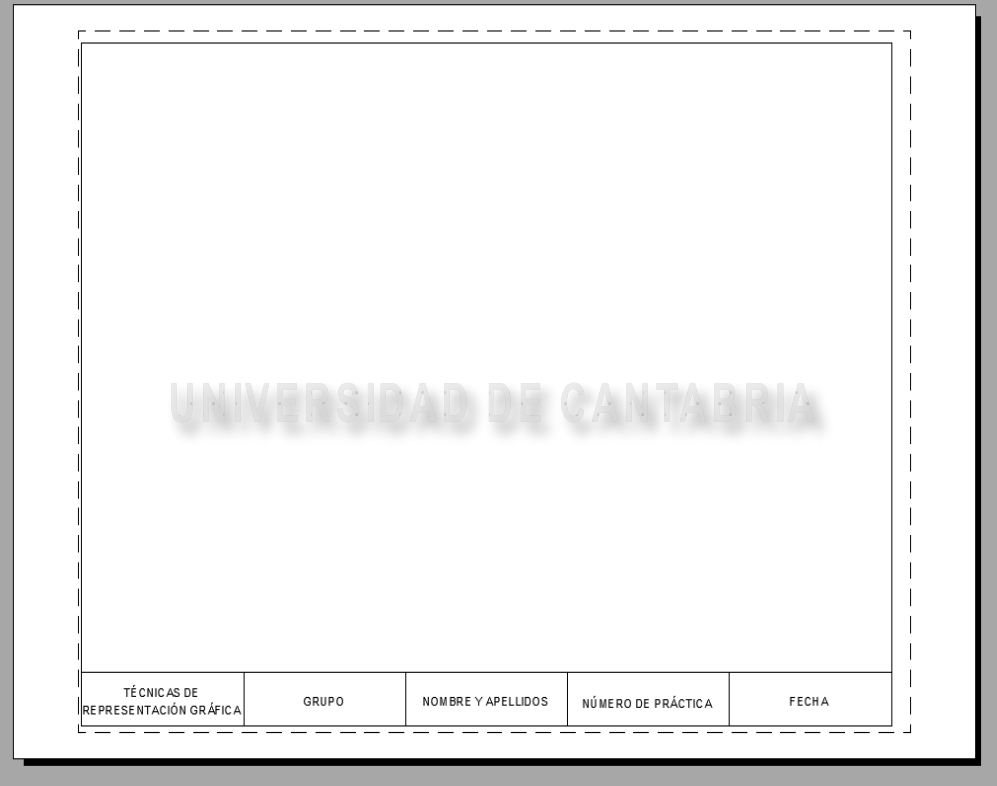

Una vez realizado el cajetín, se deberá crear un bloque con atributos, gracias a los cuales se puedan modificar los cuatro últimos datos (grupo, nombre, nombre de la práctica y fecha).

Este cajetín se deberá insertar en cada una de las presentaciones del archivo apellido1apellido2nombre-S12.dwg.

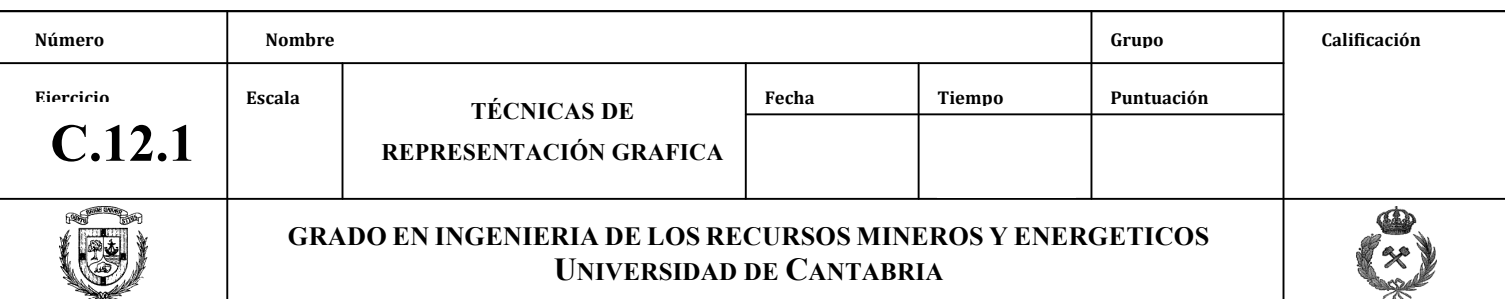

## **PRÁCTICA 1**

Para la realización de esta práctica, el alumno usará como parte del enunciado el archivo topo1.top en el que se encuentra la cartografía sobre la que se va a trabajar en esta práctica Se desea realizar un Perfil longitudinal entre los puntos A y B, siendo:

- A (517070,4151647,ZA)
- B (517496,4151330, ZB)

La salida gráfica de dicho perfil deberá componerse de tal manera que las escalas de sus ejes sean:

- Escala horizontal: 1/2.000
- Escala vertical: 1/400

Se deberá obtener la guitarra del Perfil Longitudinal, en el que se muestren las cotas y las distancias a origen de los distintos puntos del perfil.

Además, se determinarán los puntos de cota máxima y mínima del mismo.

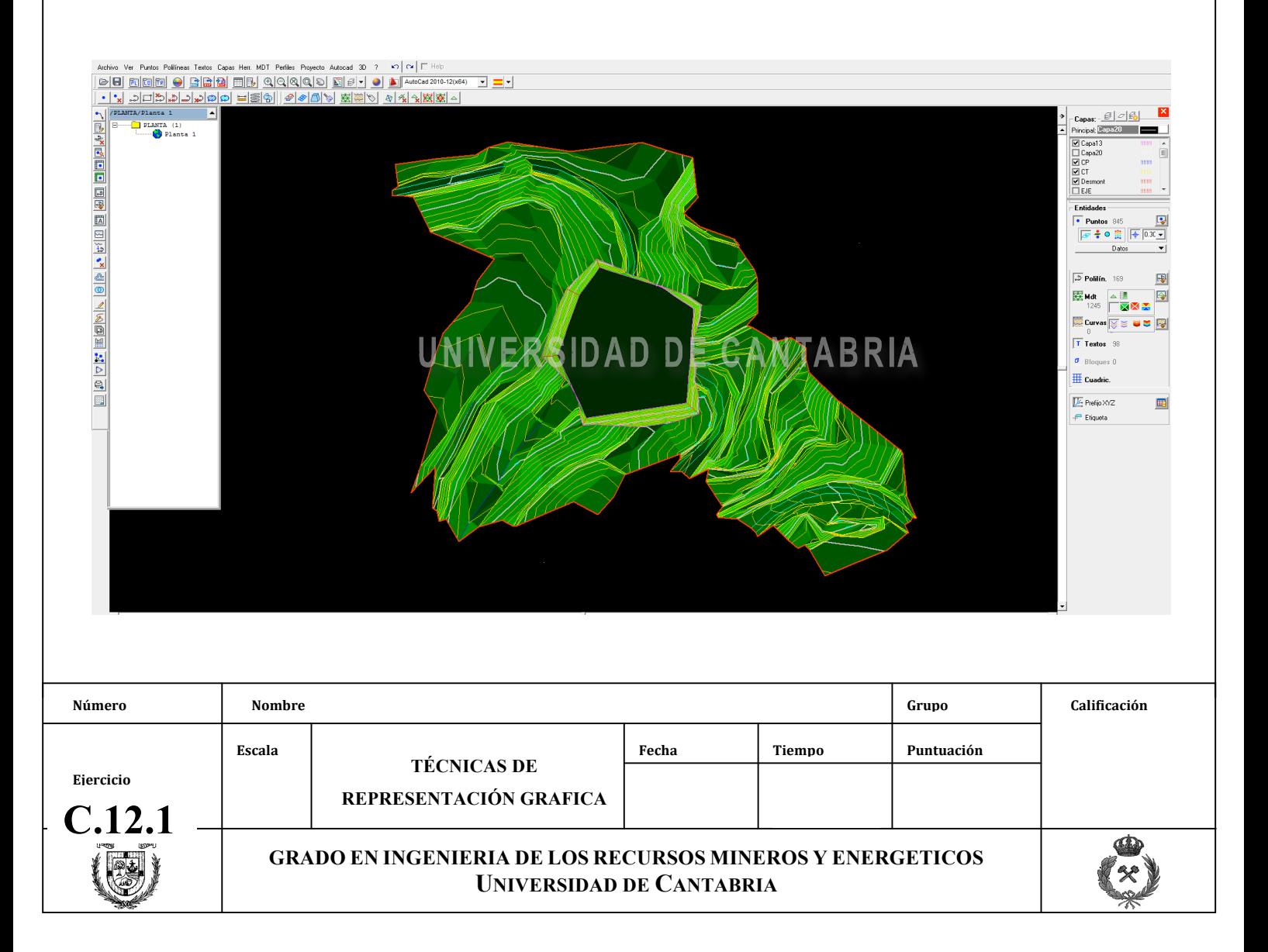

## **PRÁCTICA 2**

En una instalación minera de la zona oriental de Cantabria se está intentando reducir costes en el transporte del mineral, para lo cual se está estudiando la posibilidad de implantar una nueva carretera, que reducirá la distancia recorrida actualmente, debido a que gran parte de su trazado se realizará a lo largo de un nuevo túnel.

La cartografía de la zona se encuentra definida en el archivo *Topo0-ABC.top*.

Las coordenadas de los puntos por los que obligatoriamente tendrá que pasar la carretera serán:

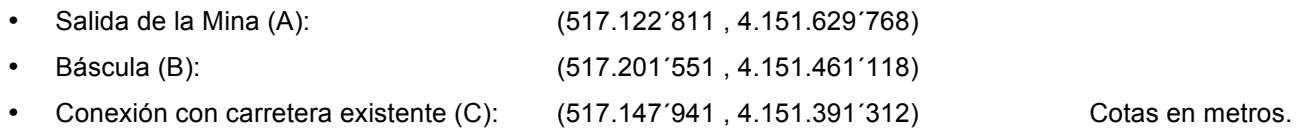

Se desea que la entrada del Túnel se realice a la cota 954 m, y que la pendiente del trazado a lo largo de él sea constante, ascendente y de valor 3%. La cota de 954 m, corresponderá al punto más alto de la sección del túnel, conocido como clave del mismo, e identificada en el gráfico pomo punto P.

El método constructivo que se utilizaría para la ejecución del túnel sería el conocido como "Método Belga", el cual consta de varias fases de excavación y hormigonado que se van realizando sucesivamente, con el objeto de mantener la menor sección posible de frente abierto. En la siguiente figura se muestran dos secciones tipo del túnel proyectado:

- Área total de excavación
- Sección total del hormigonado de sostenimiento.

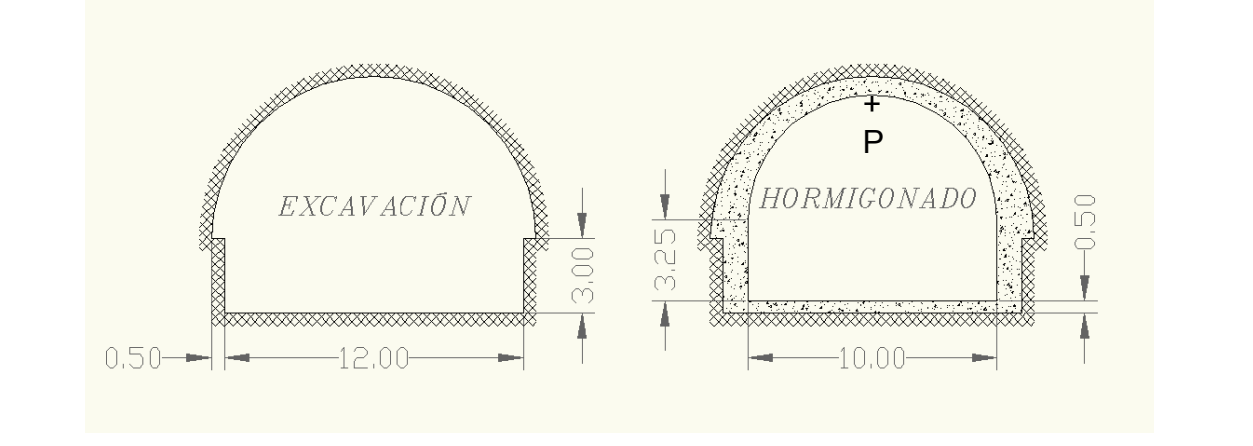

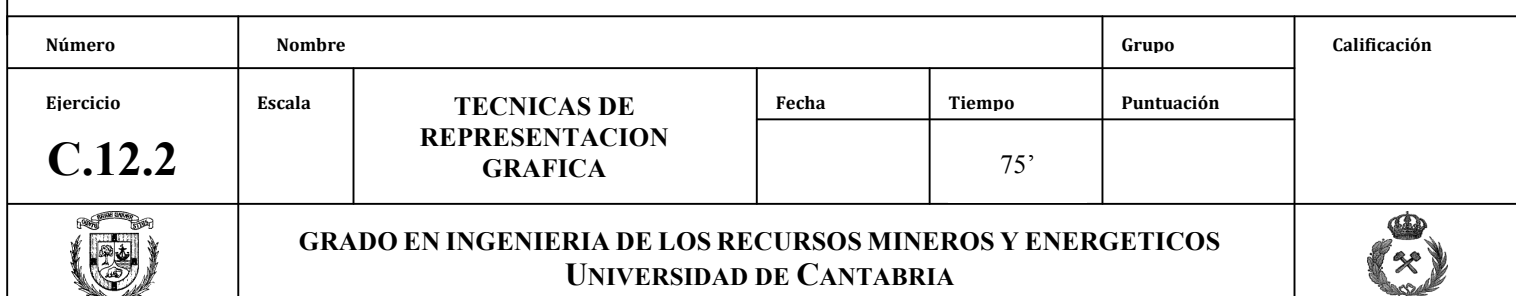

## **PRÁCTICA 2**

Utilizando racionalmente un sistema de capas y colores para los distintos elementos del dibujo, se pide:

1. Perfil Longitudinal.

Obtener, en una presentación en el espacio papel, creada por el alumno y de nombre "*Perfil Longitudinal*", un perfil longitudinal del terreno a lo largo del nuevo trazado proyectado, en el que aparezca la rasante del túnel. Dicho perfil, deberá estar correctamente graduado, y el alumno elegirá las escalas más adecuadas para su representación en un plano tamaño A4.

- 2. Indicar la(s) escala(s) utilizada(s) para la presentación.
- 3. Cota a la salida del túnel.
- 4. Acotar correctamente la longitud real y la longitud horizontal del túnel.
- 5. Profundidad máxima de la rasante del túnel con respecto al terreno. Señalar el punto de mayor profundidad respecto al terreno de la superficie (lo que se conoce como de mayor montera) en el perfil longitudinal, así como su Punto Kilométrico (o distancia al origen).
- 6. Volumen total de excavación.
- 7. Volumen total de hormigón utilizado en el sostenimiento.

Las respuestas a todos los apartados se deberán insertar mediante un texto creado en la presentación "*Perfil Longitudinal*" con las debidas justificaciones en las preguntas 6 y 7.

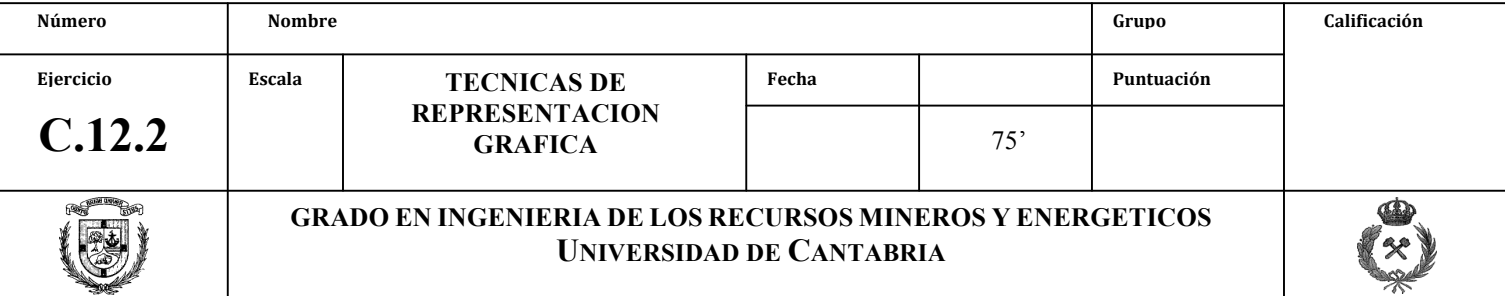

*Ejercicio propuesto en el examen del 25/01/2011*